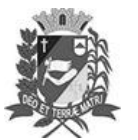

Assis, 14 de setembro de 2023

# Diário Oficial de Assis

Prefeitura Municipal de Assis-SP Diario criado pela Lei Municipal 6293/2017 www.assis.sp.gov.br

Ano XIX - Edição Nº 3795

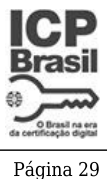

DEPARTAMENTO DE

ADMINISTRAÇÃO

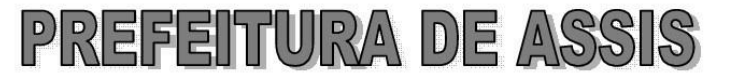

Paco Municipal "Prof' Judith de Oliveira Garcez" Secretaria Municipal de Governo e Administração

## LEI Nº 7.424. DE 14 DE SETEMBRO DE 2023.

Proj. de Lei nº 163/23 - Autoria Vereador: Edson de Souza

Institui  $\mathbf{a}$ campanha de instrucão permanente para a prevenção à febre maculosa no município de Assis e dá providências correlatas

### A Câmara Municipal de Assis aprova:

- Art. 1º -Fica instituída a Campanha de Instrução Permanente para a Prevenção à Febre Maculosa, conhecida como febre do carrapato, no Município de Assis.
- Art.  $2^{\circ}$  -O Poder Executivo poderá promover e coordenar campanhas, nas quais poderão ser promovidas, sem prejuízo de outras, as seguintes atividades:

I – elaboração e ampla divulgação de material didático impresso e mídias digitais sobre prevenção e tratamento adequado;

II - realização de ações educativas e eventos públicos de conscientização e sensibilização para levar ao conhecimento da população informações sobre a febre maculosa, por se tratar de doença infecciosa, transmitida aos humanos pela picada do carrapato, podendo levar à morte;

III - coordenação permanente de atividades preventivas em conjunto com a sociedade civil.

Art. 3º -São obietivos da campanha prevista nesta Lei:

> I - manter, de forma constante, ativa e atualizada, as ações de prevenção e combate à febre maculosa;

> II – ampliar a informação e o conhecimento sobre causas, sintomas, os meios de prevenção e de tratamento;

III - incentivar a busca pela prevenção, diagnóstico e tratamento dos pacientes.

- Art. 4<sup>º</sup> -Poderão ser celebrados convênios e parcerias para a garantia do cumprimento da presente Lei.
- Art. 5<sup>°</sup> -O Poder Executivo poderá regulamentar esta Lei no que couber.
- Art. 6<sup>°</sup> -As despesas decorrentes da execução desta Lei correrão por conta de dotações orçamentárias próprias e poderão ser suplementadas se necessário.
- Art. 7<sup>º</sup> -Esta Lei entra em vigor na data de sua publicação.

Prefeitura Municipal de Assis, em 14 de setembro de 2023.

### **JOSÉ APARECIDO FERNANDES Prefeito Municipal**

#### **LUCIANO SOARES BERGONSO** Secretário Municipal de Negócios Jurídicos Publicada no Diário Oficial do Município de Assis

Av. Rui Barbosa, 926 PABX (18) 3302.3300 CEP 19814-900 - Centro - Assis - SP